### **История развития компьютерной техники**

**1623г. – ученый В.Шикар создал машину, умеющую складывать и вычитать числа. Блез Паскаль создал арифмометр.**

**1671г – немецкий ученый и математик Густав Лейбниц создал арифмометр на основе зубчатого колеса.**

**1823г. – Чарльз Беббидж разработал арифмометр, который должен был приводиться в действие паровым двигателем. Кроме непосредственных вычислений эта машина должна была выдавать результаты – печатать их на негативной пластине для фотопечати.**

**1853г. – Ученый С.Шайц реализовал машину, задуманную Беббиджем.** 

**1834г. – Беббидж изложил принципы работы очередной машины, которая называлась аналитической. Эта машина была воплощением следующих идей:**

**Управление производственным процессом.**

**Программируемость.**

**В разработке этой машины принимала участие графиня Ада Августа Лавлейс (первая женщина программист).**

**1890г. – американец Г.Холлерит разработал машину с таблицами данных.Машина управлялась перфокартой. Эта машина использовалась ля переписи населения в США.**

**1938г. – в Германии К.Цузе создает машину, которая оперирует, в отличие от своих предшественников , не десятичными, а двоичными числами (машина была механической).**

**1941г. – К.Цузе создал электромеханическую машину на базе реле. Машина умела выполнять операции с плавающей точкой.**

**1944г. – американский ученый Г.Айкен спроектировал машину MARK–1. она работала на реле и оперировала с данными в десятичной форме.**

**1906г. – Л.Форест создал 3х-электродную вакуумную лампу – триод. Она стала наиболее естественной заменой реле.**

**1946г. – В США , в университете города Пенсильвания была создана первая ЭВМ, которая называлась ENIA. Она содержала 18 тыс. ламп, весила 30 тонн и занимала площадь 200 кв.м и потребляла огромную мощность. Математик Джон фон Нейман впервые предложил записывать программу и данные в память машины так, чтобы их можно было при необходимости модифицировать в процессе работы. Этот ключевой принцип, получивший название «принципа хранимой программы», был использован в дальнейшем при создании новой**  **ЭВМ – EDVAC (1951г.). В этой машине уже применяется двоичная арифметика и используется оперативная память, построенная на ультразвуковых ртутных линиях задержки. Память могла хранить 1024 слова. Каждое слово состояло из 24 двоичных разрядов.**

**До середины 80х годов процесс эволюции ВТ принято делить на поколения:**

- **1945 – 1954гг – время становления машин с фон Неймановской архитектурой. Сложилось представление о том, из каких элементов должна состоять ЭВМ:** 
	- **ЦП – центральный процессор.**
	- **ОЗУ – оперативное запоминающее устройство.**
	- **УВВ – устройство ввода\вывода.**

**В свою очередь ЦП должен состоять из АЛУ(арифметико– логическое устройство) и УУ(управляющее устройство). Машины этого поколения работа ин а ламповой базе. Программы для этих машин можно было составлять на языкеASSEMBLER.**

- **1955 – 1964гг – смену поколений определило появление новой элементарной базы (появление полупроводниковых устройств).**  архитектуре ЭВМ появились индексные регистры **аппаратные средства для выполнений операция с плавающей точкой. Появились я зыки высокого уровня. Появились предпосылки для появления переносимого программного обеспечения (ПО), не зависящего от типа ЭВМ. С появлением языков высокого уровня возникли компиляторы для них, библиотеки стандартных подпрограмм. Появились процессоры ввода\вывода. Они позволили освободить ЦП от управления процессами ввода\вывода. Для эффективного управления ресурсами машины стали использоваться операционные системы(ОС).**
- **1965 – 1970гг – смена поколений обусловлена обновлением элементарной базы. Вместо транзисторов стали использоваться интегральный микросхемы. Появились первый мини-ЭВМ. Были расширены функции ОС. Активно разрабатываются теоретические основы метода программирования, компиляции, базы данных(БД), ОС. Создаются пакеты прикладных программ. Машины становятся совместимы «снизу вверх» на программно – аппаратном уровне: IBM System 360, ЕС ЭВМ.**
- **1970 – 1984гг – Очередная смена элементарной базы привела к сменен поколений БИС (большая интегральная схема) и СБИС(сверх большая интегральная схема). БИС позволяет разместить на одном кристалле десятки тысяч элементов. В начале 70х гг. фирмой Intel был выпущен МП(микропроцессор) i4004. Он представлял собой 4х-разрядное параллельное вычислительное устройство. Он выполнял всего 4 основные арифметические операции. 1974г. Intel разработала 8миразрядный процессор i8080. Этот МП имел довольно развитую систему команд и именно он был использован для создания персонального компьютера «Альтаир», для которого молодой Билл Гейтс написал один из своих интерпретаторов языка Basic. Наверное, именно с этого момента следует вести отчет 5го поколения ЭВМ.**
- **Пятое поколение можно назвать микропроцессорным. Четвертое поколение закончилось только в начале 80х гг. В течении последних 10 лет машины 4го поколения существовали с машинами 5го поколения. 1976г – фирма Intel разработала 16ти – разрядный МП i8086, Он имел достаточно большую разрядность регистров (16 бит) и системной шины адреса (20бит). За счет чего мог адресовать до 1МБ оперативной памяти. 1982г. – Intel создает МП i80286. Этот МП был улучшенным вариантом i8086. Он поддерживал несколько режимов работы: реальный(когда формирование адреса происходило по правилам i8086) и защищенный(аппаратно реализовывал многозадачность и управление виртуальной памятью). Он имел большую разрядность шины адреса – 24 разряда, и поэтому мог адресовать до 16МБ оперативной памяти. Первые компьютеры на базе этого процессора появились в 1984г.. По своим вычислительным возможностям этот компьютер стал сопоставим с IBM 370. На этом 4е поколение ЭВМ завершилось.**

**1985г. – фирма Intel представила первый 32х-разрядный МП i80386 аппаратно совместимый «снизу вверх» со всеми предыдущими МП этой фирмы. Он имел 32х-разрядную архитектуру и мог прямо адресовать до 4ГБ оперативной памяти. Позволял осуществлять параллельную работу нескольких программ, разработанных для i8086.МП i386 был первым МП в котором использовалась параллельная обработка. Вскоре появился i80486(i486). В его** 

**архитектуре получили дальнейшее развитие идеи параллельной обработки. На кристаллах была помещена кэш-память первого уровня, которая содержала часто используемый код и данные. Появилась кэш-память второго уровня, емкостью до 512КБ. Появилась возможность строить многопроцессорные конфигурации. В систему команд процессора были добавлены новые команды, а тактовая частота возросла до 133МГц. В 1993г. стали выпускаться МП названные Intel Pentium. Несмотря на то, что системы оставалась все еще 32х-разрядной, внутри МП стали использоваться 128 и 256 – разрядные шины передачи данных. Внешняя шина данных была увеличена до 64Бит. Продолжили свое развитие технологии, связанные с многопроцессорной обработкой информации. Появление МП Pentium Pro разделило рынок на два сектора: высокопроизводительных рабочих станций и дешевых домашних компьютеров. Pentium2 объединил в себе все технологические достижения обоих направлений развития архитектуры Pentium. Главное достоинство Pentium3 - это наличие 70 новых команд. Для поддержки этих команд в архитектуру МП был включен специальный блок. На рисунке 1.2 показана схема компьютера на базе МП семейства Intel Pentium Pro/II/III:**

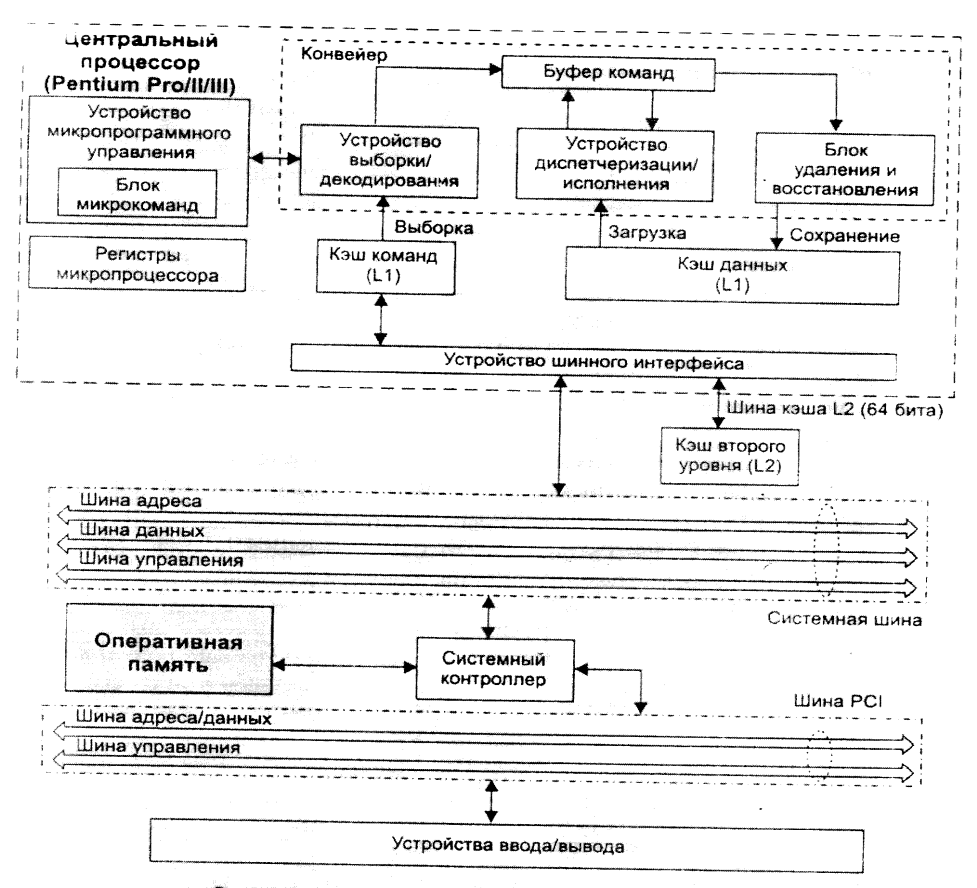

Рис. 1.2. Структурная схема персонального компьютера

#### Основные определения

архитектурой ЭВМ понимается совокупность Пол обших принципов организации аппаратно - программных средств и их характеристик, определяющих функциональные возможности ЭВМ, при решении соответствующих классов задач.

Архитектура **HBM** охватывает широкий КРУГ проблем. связанных с построением комплекса аппаратных и программных средств и учитывает множество факторов.

Основные компоненты архитектуры ЭВМ можно представить в виле схемы:

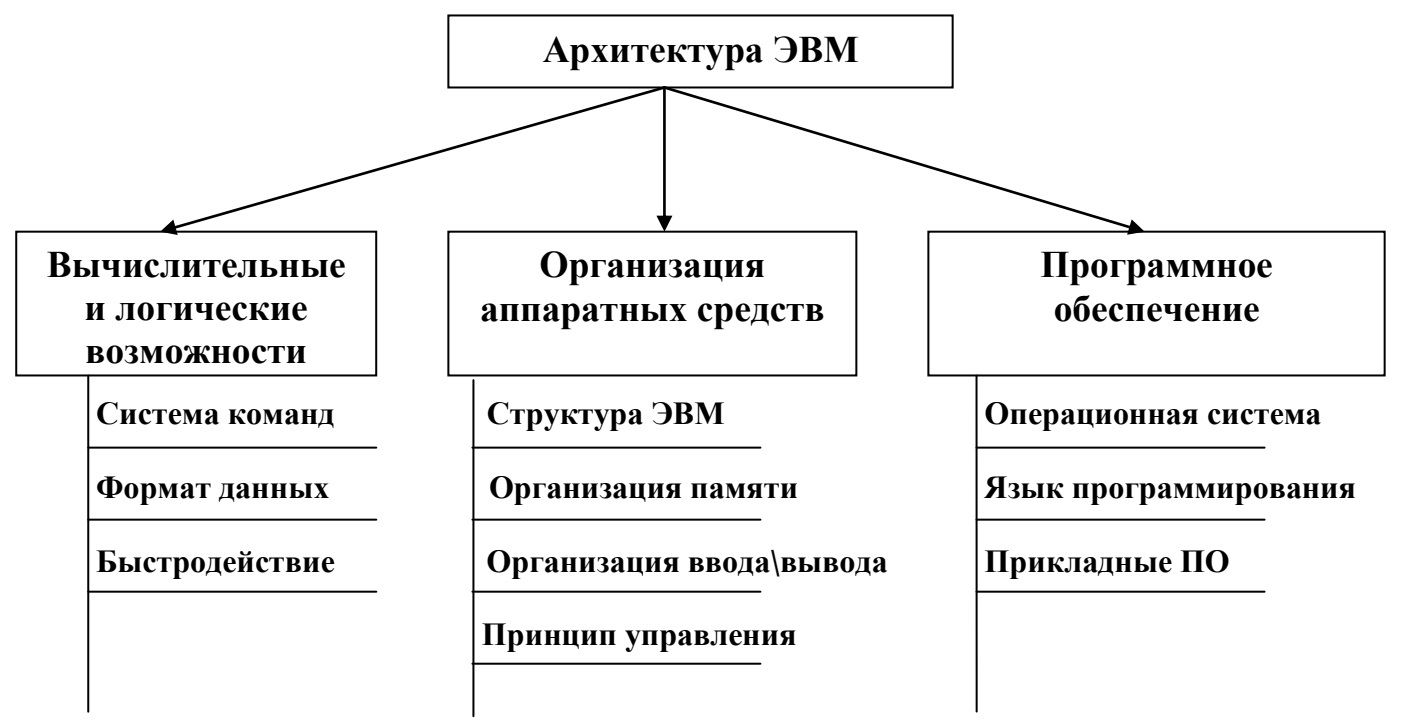

Архитектуру вычислительного средства следует отличать от его структуры. Структура определяет конкретный состав вычислительного средства на некотором уровне детализации (устройства, блоки, узлы) и описывает связи внутри средства во всей определяет правила взаимодействия полноте. Архитектура же составных частей вычислительного средства, описание которых выполняется в той мере, в какой это необходимо для формирования правил их взаимодействий; она регламентирует не все связи, а наиболее важные, которые должны быть известны для более грамотного использования данного средства.

**Общие сведения о структуре ПК и его функционировании**

**Любой компьютер обычно состоит из трех частей:**

- **Устройства ввода информации**
- **Устройство вывода информации**
- **Системный блок**

# *Устройство ввода информации*

**Главное устройство ввода информации – это клавиатура. Группы клавиш на клавиатуре:**

- **Алфавитно – цифровые(буквы, цифры)**
- **Функциональные (F1..F12)**
- **Клавиши управления курсором Курсор – светящаяся метка на экране монитора, показывающая в каком месте экрана мы будем работать.**
- **Специальные (служебные) клавиши (Page Up, Page Down, Delete, Home и т.д.)**
- **Дополнительная или малая клавиатура**

**Основное положение рук на клавиатуре:**

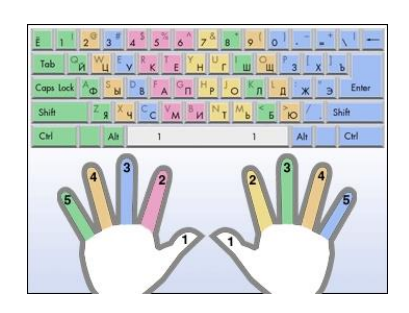

**Кроме клавиатуры существуют другие устройства ввода: сканер, мышь, микрофон и другие.**

*Устройство вывода информации*

**Главное устройство вывода информации - монитор. Характеристика мониторов проводится по разрешению (количество пикселей на 1см<sup>2</sup> ), а также по другим техническим характеристикам. Также устройством вывода является принтер. Принтеры бывают:**

- **Матричные**
- **Струйные**
- **Лазерные**
- **Сублимационные**

**Еще одно устройство вывода - плоттер (графопостроитель), он выводит чертежные работы или другую графическую информацию**  **на бумажные носители. Существуют и другие устройства только для вывода информации, например колонки, наушники и др.**

### *Устройства ввода-вывода*

**CD-приводы, флеш устройства и другие.**

*Системный блок*

**Состоит из блока питания, материнской платы и т.д. На материнской плате находится микропроцессор - МкП. МкП – устройство, которое обрабатывает любую информацию в ПК. Тактовая частота – это величина, которая характеризует скорость обработки информации МкП и показывает сколько действий за одну секунду выполняет МП. Измеряется в Герцах (Гц или Hz).**

**Все периферийные устройства (ввода-вывода) подключаются к материнской плате через вспомогательные платы (адаптеры, карты, контроллеры), которые вставляются в слоты (разъемы) материнской платы. К адаптерам через порты (разъемы определенного вида) подключаются периферийные устройства, например монитор подключается к видеокарте, которая вставлена в слоты на материнской плате. Если адаптер не вставляется в слоты, а уже встроен в материнскую плату, то говорят, что он интегрирован в нее.**

*Рассмотрим как происходит формирование символа в виде электрического импульса.*

**При нажатии на клавишу (например А), в цепи возникает электрический импульс, состоящий из восьми разрядов. 1-есть разряд (ток), 0-отсутствует разряд (ток) (рисунок 1.3). Таким образом происходит кодирование символов двоичным кодом (два варианта: либо ток есть = 1, либо тока нет = 0).**

 $2^3 = 8$  $2^4$ =16  $2^5 = 32$  $2^{6} = 64$ 

 $2^8$  = 256 - Код состоит из 8 одноразрядных кодов, т.к. на клавиатуре содержится 256 символов.

Символ можно закодировать одним восьмиразрядным кодом.

### Память компьютера

Память компьютера представляет собой ячеистую структуру. Измеряется в битах и байтах.

Бит - это объем такой ячейки памяти в которой можно сохранить один одноразрядный код (или 0, или 1)

<u>Байт</u> - это объем такой ячейки памяти, в которой можно сохранить один символ или один восьмиразрядный код.

Память бывает быстрой внутренней и медленной внешней.

Быстрая внутренняя память - память которая находиться на устройствах, находящихся на материнской плате.

Медленная внешняя память - память, которая находится на любых внешних носителях информации.

Быстрая внутренняя память находится на устройствах:

• ПЗУ (постоянное запоминающее устройство). В ПЗУ храниться программа для самотестирования - BIOS (Basic Input Output System).

 $\Pi 3V($ англ. ROM) – read only memory

- ОЗУ(англ. RAM) оперативное запоминающее устройство. В этом устройстве находится оперативная память.
- Кеш память(англ. Cash) это устройство, на котором находится сверхбыстрая память, используемая для хранения копий, наиболее часто повторяющихся участков оперативной памяти.

 **ППЗУ(cmos) – полупостоянное запоминающее устройство. В этом устройстве храниться текущая конфигурация системы, а также текущее время и дата. Такая память выполнена по специальной технологии cmos. Эта технология обеспечивает низкое энергопотребление.**

**Медленная внешняя память находится на устройствах:**

- **Дискеты (ГМД, Floppy Disk) Бывают 3.5" и объемом 1,440 Мб. Чтобы записать информацию на дискету нужно с ней произвести действие по созданию на ней дорожек и секторовформатирование (если форматирование не производилось ни одно раза). Дискета устанавливается в дисковод шторкой во внутрь. Процесс создания дорожек и секторов называется форматированием, и осуществляется согласно программе обычно называемой Format. При повторном форматировании заново создаются дорожки и сектора, но при этом любая информация хранимая на дискете исчезает. Объединение нескольких секторов называется кластером. Обычно логические имена дисководов А: и В:.**
- **Винчестер (ЖМД, Hard Disk, HDD), объем от 80Гб до 350Гб (HDD меньшими объемами не выпускаются заводами изготовителями). Логические имена даются буквами латинского алфавита, после буквы В. Например: С:.D:,E:,F: и т.д.. Один винчестер можно разделить программно на несколько частей и**  каждую часть считать самостоятельным винчестером **соответствующим логическим именем. Также внутри системного блока можно установить несколько отдельных винчестеров. Процесс форматирования винчестера осуществляется аналогично форматированию дискет. Для проверки работоспособности винчестера и его технических характеристик существует множество разных программ.**
- **Магнитооптические диски. Сочетают преимущественно оптическую и магнитную технологии. Информация хранится на магнитном носители, защищенном прозрачной лентой, а ее чтение осуществляется с помощью луча лазера. Такие диски бывают 3.5" и 5.25".**
- **CD бывают: CD-R, CD-RW. Объем приблизительно 750Мб. CD вставляют в устройства CD-приводы. CD-приводы бывают разноскоростные.**
- **Съемный диск (zip, jaz) – носители, аналогичные стационарным по принципу действия. Объем zip – 250Мб, jaz – 2Гб (В данный момент не пользуются широкой популярнрстью).**
- **Flash – устройство. Подключаются к USB – порту и имеют объем до 4Гб.**
- **Магнитные ленты. Ставят в устройство называемое – стример.**

**Чтобы предотвратить потерю информации, всегда нужно делать РЕЗЕРВНЫЕ КОПИИ!!!**

**Любая информация представляется на любом носители информации в виде файлов.**

**Файл – именованная область памяти. Полное имя файла состоит из имени, точки и типа (расширения). Тип или расширение в имени файла указывает на то, какая информации содержится в файле, с помощью какой программы была создана эта информация.**

- **Информация бывает исполнимая и неисполнимая:**
	- **Неисполнимая информация (текст, рисунок, документы и т.д.);**
	- **Исполнимая информация – это команды и программы (Файлы с программами могут иметь тип:\*.ЕХЕ,\*.СОМ, \*.BAT);**

**Каталог, папка , директория – это группа файлов, или других папок объединенные по каким либо признакам. Имя папкам дается без расширения. Путь к любому файлу или к директории может выглядеть следующим образом:**

**С:\Lena\Uroc\Uroc.doc**

**C: - логическое имя диска, на котором хранится информация.**

**\-обозначение корневого каталога диска С: т.е. С:\ обозначение корневого каталога диска С:**

**Lena\ - подкаталог первого уровня.**

**Uroc\ - подкаталог второго уровня.**

**Uroc.doc – файл.**

**Примитивная схема начала работы ПК.**

**1. МкП для самотестирования конфигурации системы обращается в ПЗУ и читает программу для самотестирования BIOS. Самотестирование происходит по всей системе компьютера с выдачей сообщения о какой либо технической неисправности. Если какое – либо устройство минимальной конфигурации ПК не работае или отсутствует, то компьютер работать не будет. Следовательно необходимо произвести замену или ремонт неисправных частей. Минимальная конфигурация – это**  монитор, системный блок (без учета СD-приводов и некоторых других устройств), клавиатура.

2. Если процесс самотестирования завершен успешно, то МкП обращается в дисковод, винчестер, СD-привод - за поиском операционной системы (ОС). Если ОС нигде не обнаружена, то необходимо установить носитель с ОС или установить ОС на носитель. Если ОС обнаружена, то МкП копирует ее, т.е. загружает ее в ОЗУ (Оперативное Запоминающее Устройство, англ. – RAM, небольшая плата вставляемая в слоты (разъемы) на материнской плате. Объем памяти ОЗУ от 64 Мб до 1 Гб (наиболее часто встречаемые объемы ОЗУ на данный момент -128, 256 и 512 Мб)

ОС - комплекс программ для управления работой ЭВМ и обработки исходных команд.

Драйвер – это программа для управления работой конкретного устройства. Можно сказать, что ОС это собрание всевозможных драйверов (driver).

- 3. Если ОС по какой либо причине не загрузилась в ОЗУ, то поступит сообщение о программном сбое или компьютер «зависнет»-перестанет реагировать на действия мыши и др.. Тогда необходимо перезагрузить или установить  $\Pi$ K (переустановить заново) ОС.
- 4. Если ОС загрузилась в ОЗУ, то на экране монитора появиться приглашение к работе.

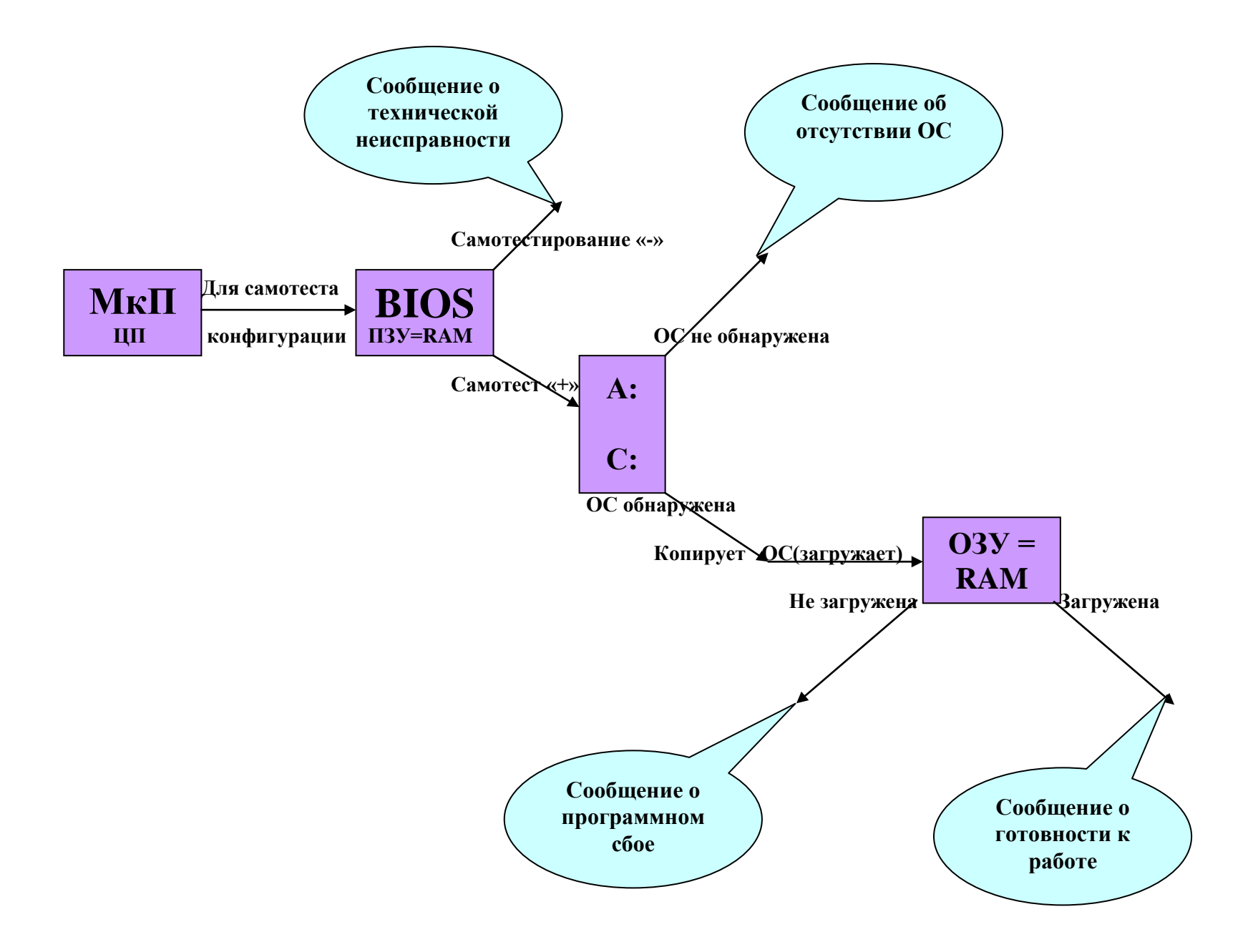

### Системы счисления

Системы счисления (СС) - это система знаков, которая позволяет представить любое число.

Десятичная СС использует 10 цифр - 0,1,2,3,4,5,6,7,8,9.

Восьмеричная СС использует 8 цифр - 0..7.

Шестнадцатеричная  $CC$ использует 16 цифр- $0.,9,A(10),B(11),C(12),D(13),E(14),F(15)$ 

Формула перевода из систем счисления в десятичную:  $Y_x = A_n * X^{n-1} + A_{n-1} * X^{n-2} + A_{n-2} * X^{n-3} + ... A * X^0$ 

Где А<sub>n</sub>-n-ый коэффициент, X-основание, <sub>n-1</sub>-показатель степени Пример:

 $30011<sub>8</sub>=3*8<sup>4</sup>+0*8<sup>3</sup>+0*8<sup>2</sup>+1*8<sup>1</sup>+1*8<sup>0</sup>=3*4096+0+0+8+1=12288+9=12297<sub>10</sub>$  $10011_2=1*2^4+0*2^3+0*2^2+1*2^1+1*2^0=16+0+0+2+1=19_{10}$ 

Для того чтобы перевести числа из десятичной СС в другую СС, надо десятичное число делить на основание, запоминать остаток, а результат продолжать делить на основание. Продолжать делить до тех пор, пока результат еще возможно делить. Последний результат запомнить. Полученные остатки от каждого деления записать в обратном порядке, начать записывать с последнего результата. Например:

 $7:2=3$  (octarok 1)

 $3:2=1$  (octarok 1)

1-последний результат

Таким образом число 7 в десятичной системе (7<sub>10</sub>) в двоичной системе имеет вид 111<sub>2</sub>.

Выполним проверку:  $1*2^2+1*2^1+1*2^0=4+2+1=7$ 

Схема фон Неймана.

Революционность идей фон Неймана состояла в том, чтобы хранить в памяти не только данные, но и команды для их обработки.

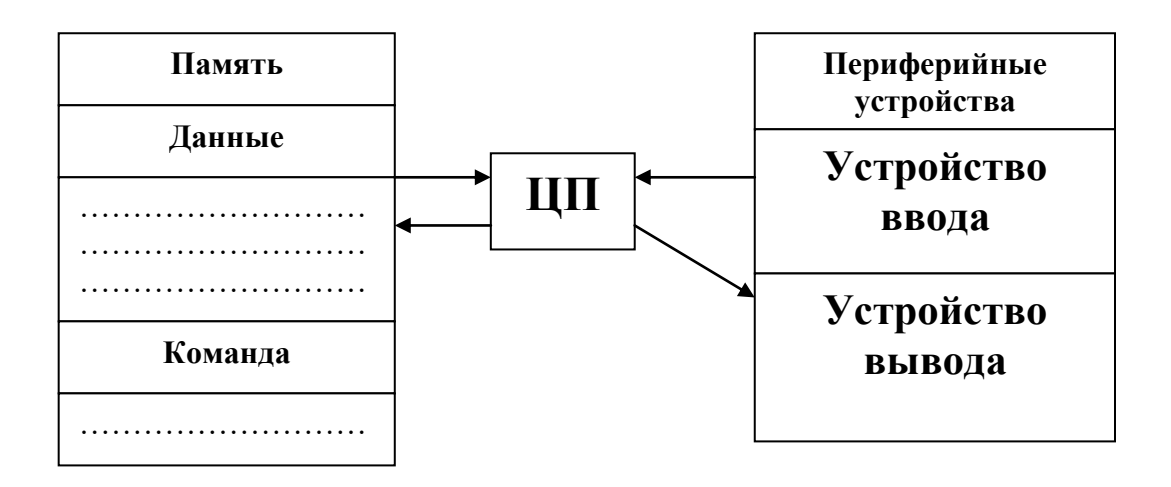

Любая вычислительная система это совокупность аппаратной и программной части: аппаратная - HARDWARE, программная-SOFTWARE. . Структура ПО (программного обеспечения):

- 1. Системное ПО (операционные системы: MS DOS, Windows, сервисные программы-оболочки: Total Commander и др.)
- 2. Прикладное ПО (любые программы, применяемые в любых отраслях науки, техники, народного хозяйства: MS Office, 1Cбухгалтерия, обучающие программы: «Библиотека Кирилла и Мефодия»)
- 3. Инструментальное ПО (языки программирования: **CII.** Паскаль, Бейсик и др.)

Архитектура - это состав и взаимное соединение устройств аппаратной части компьютера.

Семейство - это компьютеры, имеющие одинаковую или сходную архитектуру:

- В настоящее время более 80% продаваемых в мире компьютеров являются IBM-совместимыми.
- Компьютеры с архитектурой Apple Macintosh.

это устройство предназначенное Шина  $\equiv$ обмена ЛЛЯ информацией между ЦП и памятью компьютера.

Адрес информации - это номер первого из занимаемых этой информацией байтов.

Упрощенно шину можно представить, как набор параллельных проводов, каждый из которых предает 1бит информации (1 или 0). Количество проводов в шине и есть то количество битов (разрядов), определяет количество одновременно предаваемой **KOTODOC** информации. Чем шире шина (больше ее разряд), тем быстрее работает компьютер.

Ширина шины - это количество передаваемых по ней битов информации.

**Для передачи адресов используется шина адреса, а для передачи данных используется шина данных.**

**Таким образом, наибольшее число N, которое можно использовать для указания адреса в памяти, определяется шириной n шины адреса по формуле:**

$$
\overline{N=2^n}
$$

**Ширина шины адреса определяет объем доступной памяти компьютера (может быть 24бита, 32 бита, 64 бита).**

# **Шины**

**Архитектура шины данных**

**Шины, которые использовались в первых РС IBM, были известны как 8-миразрядные шины. Они могли передавать группы по 8 бит данных одновременно.** 

**К распространенным типам шины относились ISA, EISA, Micro Channel, PCI, AGP**

**PSI**

**Дословно переводиться так: взаимосвязь периферийных компонентов. На сегодняшний день это стандартная системная шина для подключения периферийных устройств к материнской плате компьютера.**

**Стандарт на шину PSI определяет:**

- **Физические параметры (разъемы и разводка сигнальных линий)**
- **Электрические параметры (напряжение)**
- **Логическую модель (типы циклов шины, организацию шины). История создания PSI:**

**Весной 1991г. компания Intel завершает разработку первой макетной версии шины PSI. В 1992г. появляется первая версия шины PSI, Intel объявляет, что стандарт шины будет открыт и создается организацией PSI Special Interest Group.** 

**Первая версия шины имела тактовую частоту 33мГЦ и могла быть 32битной или 64-ьитной. А устройства могли работать с сигналами в 5 V или в 3.3 V, теоретически пропускная способность шины 132Мб\с, однако в реальности 80Мб\с.**

**В 1995г. появляется версия PSI 2.1 – она называлась параллельная шина, которая обеспечивает передачу данных по шине с частотой 66мГц и максимальную скорость передачи 528Мб\с. Кроме того** 

Эта шина уже была поддержана на уровне ОС Windows 95 (технология Plug - in - Play).

Конфигурирование

PSI устройство с точки зрения пользователя самонастраиваемые (Plug  $-$  in  $-$  Play). После старта компьютера ПО обследует устройства. пространство конфигурационное **PSI** кажлого подключенного к шине и распределяет ресурсы.

Прерывание(линии запроса прерываний)это **физические** линии, по которым различные устройства (например порты ввода\вывода, клавиатура и др.) могут посылать микропроцессору обслуживание запросы прерывание. Линии на ИЛИ запроса встроены в аппаратуру компьютерапрерывания **ОНИ** имеют различные уровни приоритетов, что позволяет микропроцессору определить наиболее важный из запросов. Все устройства ПК должны пользоваться различными ЛИНИЯМИ запроса прерываний, **ИЛИ** прерываниями IRQ. Линия запроса прерывания задается при настройки устройства.

Запрос на прерывание на шине PSI передается с помощью изменения уровня сигнала на одной из линий IRQ, поэтому имеется возможность работы нескольких устройств с одной линии линией запроса прерываний. Обычно системное ПО пытается вылелить **VCTDOЙСТВУ** каждому отдельное прерывание, ДЛЯ увеличение производительности.

> • PSI Express - ранее известны как 3GIO/Arapaho, новый последовательный интерфейс, использующий программную модель PSI, однако обладающий более производительным физическим уровнем.

Оперативная память

Архитектура оперативной памяти:

Основной фактор производительности системы оперативной памяти ее пропускная способность.

 $P = d * f$ 

Р-пропускная способность оперативной памяти

**D-ширина шины** 

f-частота

Характеристика (параметр) памяти – время доступа.

**DRAM- Dynamic Read Access Memory** 

Динамическая память **ОТЄ** память, которая должна регенерироваться.

**FPM\_DRAM – Fast Page Mode DRAM**

**1995г.- EDO\_DRAM- Extend Date Out DRAM**

**SD\_DRAM(1997г.) – синхронная DRAM/**

**Современные технологии:**

## **DR\_DRAM(Ram bus) – 1999г. Intel – Direct Rambus DRAM Модули памяти**

**Модуль памяти- это чипы памяти, которые размещались на маленьких платах, которые устанавливались на материнскую плату в специальные разъемы – слоты.**

**Первый модуль SIMM30pin – Single Inline Memory Module(разрядность 8 бит).**

**Банк памяти – это совокупность разъемов полностью закрывающих шину память-процессор.**

**SIMM72pin позволил сделать ширину шины модуля 32бита.**

**Для Pentium – DIMM168pin – Dual Inline Memory Module/**

**Банк памяти – состоит из одного или нескольких модулей памяти.**

**Буфер – чип, восстанавливающий заряды в конденсаторах памяти.**

**РС ххх- работа на частоте.**

**Организация памяти**

**Чипы памяти принято обозначать А\*В, это значит что чип имеет А мегабит адресного пространства(адреса), по каждому из которых можно сохранить В бит информации. Таким образом А\*В – это емкость чипа.**

**Емкость чипов принято называть в мегабитах(Мб), а емкость модулей в мегабайтах(МБ).**

**Как правило маркировка чипа несет в себе такую информацию:**

- **Производитель чипа**
- **Страна происхождения**
- **Дата изготовления**
- **Также присутствует некоторая служебная информация**

**Однако важнее всего информация о том, что именно за чип мы видим перед собой. Такая информация на чипе присутствует в виде самой длинной строки. Информация о чипах в данный момент, обычно доступна на сайтах производителей.**

# **Процессор**

**Набор команд процессора**

**Характеристика микропроцессора – это набор команд, которые он умеет выполнять.**

**Команда – это законченное действие.**

Habon команд, **ИСПОЛНЯЕМЫХ** всеми процессорами(186,186,286,386,486) Принято называть  $\bf{u}$ серии, которой нумеровались выпускаемые процессоры. Такой набор команд принято назвать «х86».

Важнейшей архитектурной способностью, кроме набора команд, называется быстродействие.

частота определяется параметрами Тактовая кварцевого резонатора, представляющего собой кристалл кварца в оловянной оболочке. Под действие электрического напряжения в кристалле кварца возникает колебание электрического тока с частотой. формой и размерами кристалла. Частота определяемой этого переменного называется тактовой частотой.

Среднее количество операций выполняемой за 1 такт работы процессора принято называть производительностью.

Для сравнения нескольких процессоров нужно рассматривать и быстродействие и тактовую частоту в совокупности.

### Шина данных процессора

Характеристики процессора: разрядность шины данных и разрядность шины адреса.

Шина данных - это набор соединений для передачи и приема данных.

Обработка данных микропроцессором

Регистр - это ячейка памяти внутри процессора.

В зависимости от структуры регистров различают два типа процессоров:

- RISC- Reduced (restricted) Instruction Set Computer процессоры с сокращенной системой команд.
- CISC- Complete Instruction Set Computer процессоры с полным набором команд.

# Шина адреса

Шина адреса - представляет собой набор проводников по которым передается адрес ячейки памяти в которую или из которой передаются данные.

 $\Pi$ <sub>0</sub> каждому Проводнику передается ОДИН бит адреса соответствующий одной цифре в адресе.

Разрядность шины адреса определяет максимальный объем памяти адресуемую процессором.

#### Понятие информационные технологии

Информационные технологии (ИТ) — это процессы, использующие совокупность средств и методов сбора, обработки и передачи данных (первичной информации) для получения информации нового качества о состоянии объекта, процесса или явления (информационного продукта). Информационная технология является процессом, состоящим из четко регламентированных правил выполнения операций, действий, этапов разной степени сложности над данными, хранящимися в компьютерах.

### Определение информационных технологий - ИТ, принятое ЮНЕСКО

Согласно определению, принятому ЮНЕСКО, ИТ — это комплекс взаимосвязанных, научных, технологических, инженерных дисциплин, изучающих методы эффективной организации труда людей, занятых обработкой и хранением информации; вычислительную технику и методы организации и взаимодействия с людьми и производственным оборудованием, их практические приложения, а также связанные со всем этим социальные, экономические и культурные проблемы. Сами ИТ требуют сложной подготовки, больших первоначальных затрат и наукоемкой техники. Их введение должно начинаться с создания математического обеспечения, формирования информационных потоков в системах подготовки специалистов.

### Информационные системы - ИС

#### Общее понятие об ИС - информационных системах

Информационная система (ИС) - это организационно-упорядоченная взаимосвязанная совокупность средств, и методов ИТ, а также используемых для хранения, обработки и выдачи информации в интересах достижения поставленной цели. Такое понимание информационной системы предполагает использование в качестве основного технического средства переработки информации ЭВМ и средств связи, реализующих информационные процессы и выдачу информации, необходимой в процессе принятия решений задач из любой области.

*ис* является средой, составляющими элементами которой являются компьютеры, компьютерные сети, программные продукты, БД, люди, различного рода технические и программные средства связи и т.д. Хотя сама идея ИС и некоторые принципы их организации возникли задолго до появления компьютеров, однако компьютеризация в десятки и сотни раз повысила эффективность ИС и расширила сферы их применения.

#### ИС (информационные системы) и ИТ (информационные технологии)

Реализация функций ИС невозможна без знания ориентированной на нее ИТ. ИТ может существовать и вне сферы ИС. Таким образом, ИТ является более емким понятием, отражающим современное представление о процессах преобразования информации в информационном обществе. В зависимости от конкретной области применения ИС могут очень сильно различаться по своим функциям, архитектуре, реализации.

## Антивирусные программы

Полностью отсечь вирусы о вашего компьютера вряд ли удастся, разве что вы удалите из системы дисковод, перестанете работать в Интернете и будете пользоваться только легальным программным обеспечением. Но в наших условиях все эти советы – особенно последний – выглядят либо утопией, либо издевательством.

Остаётся один способ: снабдить вашу ОС надёжными сторожами антивирусными программами, которые смогут вовремя распознать и обезвредить прокравшегося вируса.

Практически все программы, описанные далее, просты и удобны в пользовании, способны отлавливать практически все существующие на сегодня группы вирусов. Большинство антивирусов способны не просто проверять по запросу пользователя диск на наличие вирусов, но и вести незаметную проверку всех запускаемых на компьютере файлов. Наконец, все современные антивирусы снабжены механизмом автоматического обновления антивирусных баз данных через Интернет.

Получается правильный выбор – дело вкуса? Возможно, что так оно и есть. Во всяком случае, существует несколько основных точек зрения на эту проблему.

Ряд пользователей считает, что нет ничего лучше отечественных продуктов, наиболее приспособленных к нашей вирусной «атмосфере». Не стоит сбрасывать со счетов и патриотизм – анекдотично, но даже пользователи пиратских копий отечественных антивирусов свято верят в то, что вносят свой вклад в поддержку российских производителей.

Другая группа пользователей ориентируется на результаты тестов авторитетных западных изданий – и в первую очередь, на хит-парад Virus Bulletin 100% Awards (http://www.virusbtn.com). Кстати, оба отечественных антивируса неизменно присутствуют в Top10 самых надёжных антивирусных программ этого рейтинга, хотя на первых местах оказываются продукты, о которых наши пользователи и не слышали. А единственная по-настоящему популярная в России западная программа – Norton Antivirus – неизменно плетётся в хвосте списка (что не мешает ей получать множество других авторитетных премий)…

Другой независимый сайт, регулярно проводящий тестирование антивирусных программ – российский ресурс Antivirus.Ru (http://www.antivirus.ru). Возможно, авторитет этого сайта не так высок, как у его западного коллеги, однако использовать результаты тестов «для справки» не только допустимо, но и настоятельно рекомендуется.

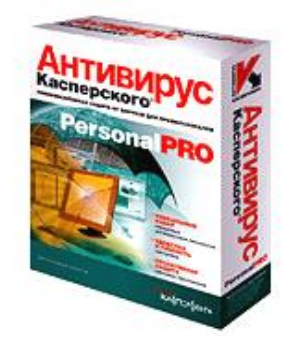

#### Антивирус Касперского (KAV)

 Безусловно, самый популярный и мощный из отечественных антивирусов, да и на мировой антивирусной сцене он котируется весьма

высоко. Программа «подстроена» под российскую «вирусную атмосферу» и

способна дать отпор вирусам отечественного производства (когда ещё они доберутся до лабораторий западных борцов с вирусами?). Кстати, антивирусная база KAV в данный момент насчитывает около 96000 вирусов, при этом новые дополнения к программе выпускаются ежедневно.

Версия KAV Personal Pro состоит из нескольких важных модулей:

Scanner, проверяющий ваши жёсткие диски на предмет зараженности вирусами. Можно задать полный поиск, при котором Антивирус Касперского будет проверять все файлы подряд. Для большей надёжности можно включить также режим проверки архивированных файлов. Правда, такая процедура занимает чересчур много времени. Гораздо лучше выбрать более щадящий режим – Программы по формату, при котором KAV будет проверять не только не только программы, но и документы, созданные в формате Microsoft Office. Кстати, если вы хотите просканировать на наличие вирусов только определённый тип файлов, то можете воспользоваться ещё одним режимом проверки – По маске (в качестве «маски» введите типы проверяемых файлов, например, \*.doc, \*.xls).

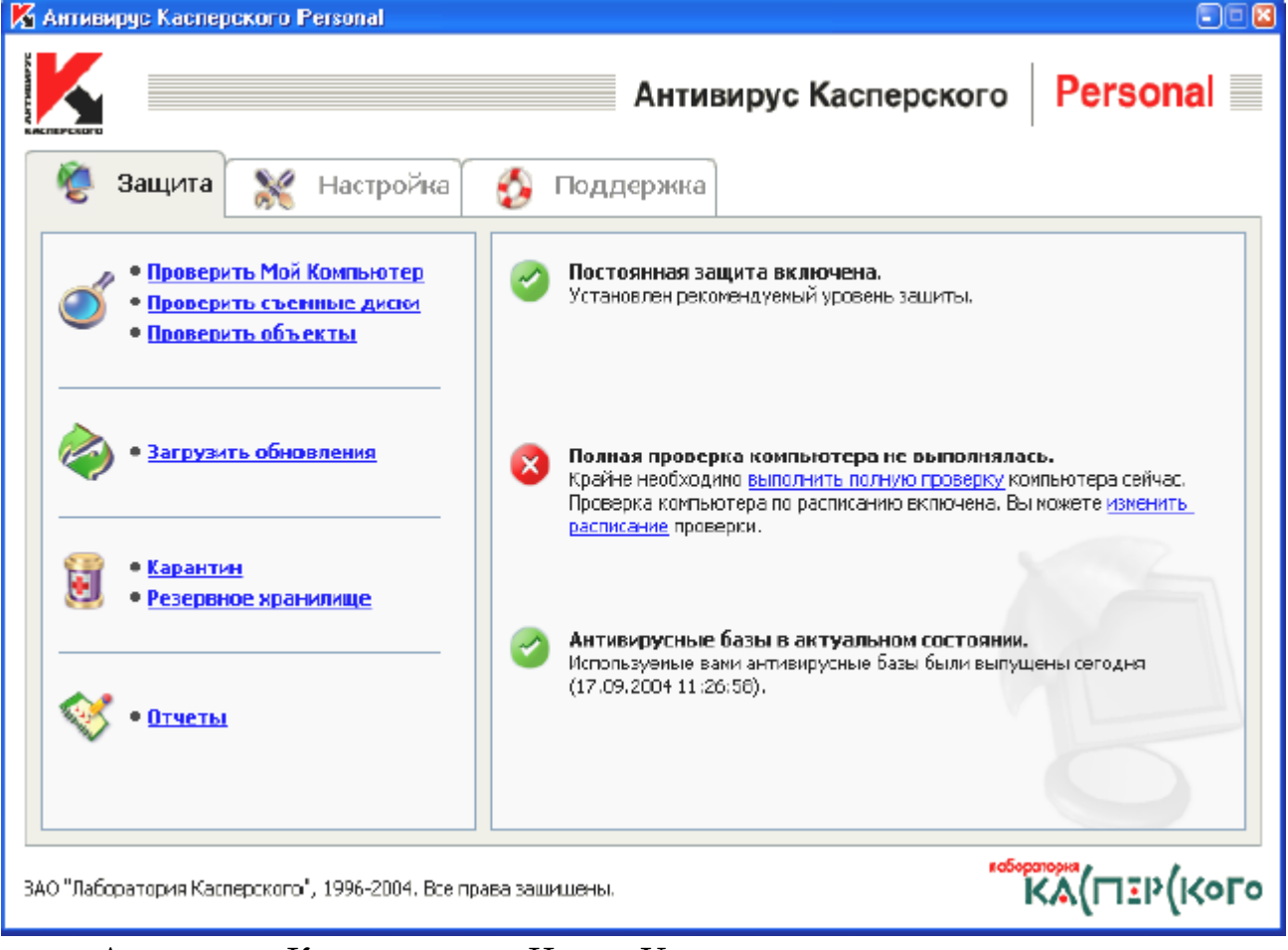

Антивирус Касперского – Центр Управления

После обнаружения вирусов программа предлагает вам на выбор несколько вариантов: убрать вирус из файла, удалить сами заражённые файлы или переместить их в специальную папку. Можно также вообще отключить режим

лечения - тогда ваш антивирус будет только сигнализировать вам oб обнаруженных вирусах.

Вторая составляющая пакета – Monitor. Эта программа автоматически загружается при запуске Windows и доступна через иконку в левой части Панели задач.

Монитор автоматически проверяет все запускаемые на компьютере файлы и открываемые документы и в случае вирусной атаки подаёт сигнал тревоги. Более того, в большинстве случаев Monitor просто не даёт заражённому файлу запуститься, блокируя процесс его выполнения. Эта функция программы очень полезна для тех, кто постоянно имеет дело со множеством новых файлов, например, с активными ходоками по Интернету.

Инспектор - модуль, позволяющий отлавливать даже неизвестные вирусы. «Инспектор» использует в работе совершенно иной метод, нежели «Сканер» и «Монитор», а именно метод контроля изменений размеров файлов. Внедряясь в файл, вирус неизбежно увеличивает его «объем» и вызывает изменение его размера - и тем самым выдаёт себя с головой.

**Mail Checker** – модуль, отвечающий за проверку «на лету» сообщений электронной почты.

Script Checker - охотник за вирусными и троянскими скриптами.

Office Guard - аналогичный модуль для проверки каждого загружаемого документа Microsoft Office.

В версии Personal отсутствуют модули Script Checker и Office Guard, а самая простая версия Lite, рассчитанная на домашних пользователей, включает лишь базовый модуль и программу автоматического обновления.

У Антивируса Касперского масса достоинств - удобство управления, регулярность и частота выпуска обновлений, а также большое количество версий для различных операционных систем. Возможно, именно поэтому Антивирус Касперского лидирует на корпоративном рынке - большинство фирм используют для защиты своих локальных сетей именно этот продукт.

Однако назвать «Касперского» идеальным антивирусом для дома мешает его громоздкость и медлительность - KAV очень требователен к аппаратным ресурсам. К тому же цену на новые версии KAV трудно назвать низкой. Авторов программы можно понять - в условиях практически стопроцентного пиратства иначе просто не получается. И всё же...

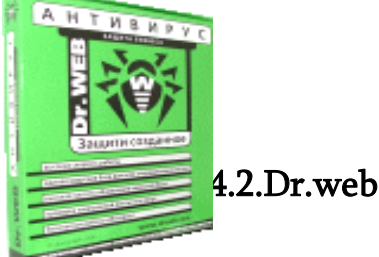

Лет шесть-семь назад, в эпоху DOS, Dr. Web мог с полным правом считаться

первым и лучшим среди

российских антивирусов. Однако запоздание с переходом на Windows-версию сыграло роковую роль: популярность Dr.Web стала стремительно падать… И лишь относительно недавно, после подорожания AVP (сменившего к тому времени название на KAV), интерес к разработке Игоря Данилова вновь вырос. И оказалось, что этот «вечно второй» продукт в большинстве случаев может предложить не худший уровень защиты, чем его коллега «от Касперского».

Антивирусная база Dr.Web меньше, чем у KAV и насчитывает около 71000 записей. Однако создатели уверяют, что на результатах тестирования это не сказывается, поскольку в Dr.Web реализован принципиально иной подход, чем в его коллегах-антивирусах: в программу встроен модуль эвристического анализатора, который позволяет обезвредить не только уже известные программе, но и новые, ещё не опознанные вирусы. В любом случае, малый размер и сравнительно небольшой объём базы не мешают Dr.Web регулярно занимать призовые места в антивирусных «чемпионатах» и сравнительных тестированиях. Кроме того, скорость пополнения баз данных у обоих антивирусов примерно одинакова. А самое главное, Dr.Web работает значительно быстрее своих громоздких конкурентов, а в некоторых случаях – ещё и корректнее. Именно Dr.Web первым из отечественных антивирусов подружился с Windows XP, что и привлекло к нему внимание пользователей.

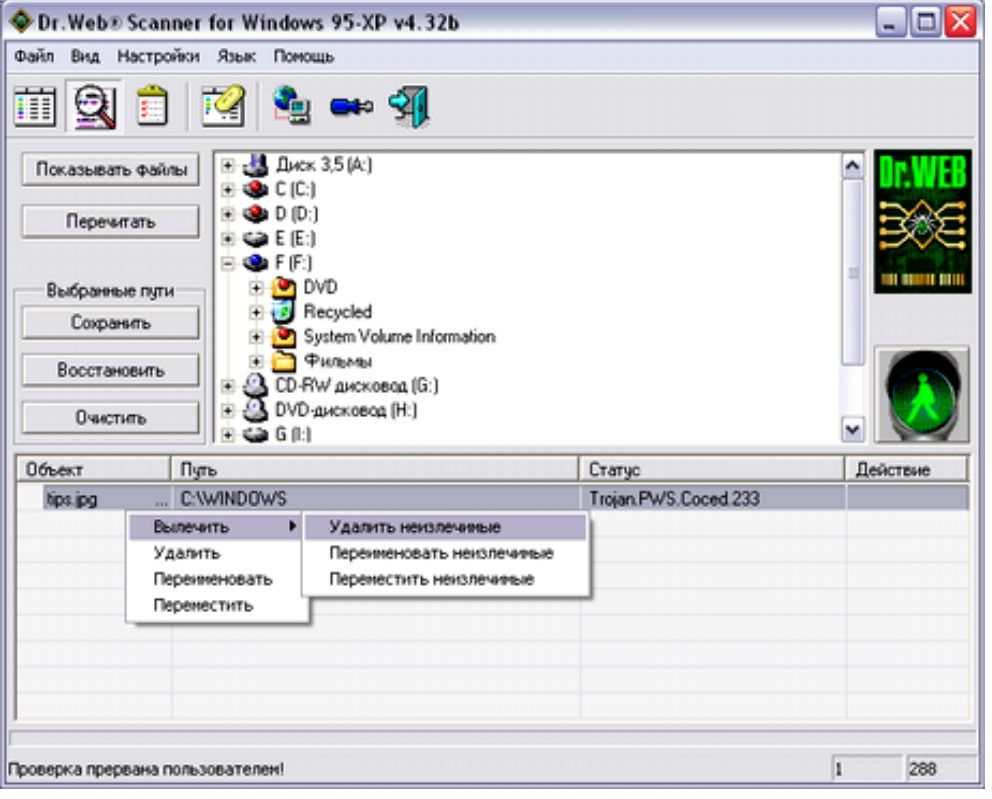

Программа Doctor Web

Как и KAV, Dr.Web устроен по модульному принципу:

#### $\checkmark$ Сканер Dr.Web

Сканирует выбранные пользователем объекты на дисках по требованию, обнаруживает и нейтрализует вирусы в памяти, проверяет файлы автозагрузки и процессы.

#### $\checkmark$ Резидентный сторож (монитор) SpIDer Guard™

Контролирует в режиме реального времени все обращения к файлам, выявляет и блокирует подозрительные действия программ

#### $\checkmark$ Резидентный почтовый фильтр SpIDer Mail™

Контролирует в режиме реального времени все почтовые сообщения, входящие по протоколу POP3 и исходящие по протоколу SMTP

#### $\checkmark$ Сканер командной строки Dr.Web®

Сканирует выбранные пользователем объекты на дисках по требованию, обнаруживает и нейтрализует вирусы в памяти, проверяет файлы автозагрузки и процессы.

#### $\checkmark$ Утилита автоматического обновления

Загружает обновления вирусных баз и программных модулей, а также осуществляет процедуру регистрации и доставки лицензионного или демонстрационного ключевого файла.

#### $\checkmark$ Планировщик заданий

Позволяет планировать регулярные действия, необходимые для обеспечения антивирусной защиты, например, обновления вирусных баз, сканирование дисков компьютера, проверку файлов автозагрузки.

Dr.Web проверяет все категории файлов, которые могут быть заражены: исполняемые файлы, документы Microsoft Word, архивы всех популярных форматов (ARJ, ZIP, RAR, TAR и так далее), скрипты VBS и многие другие.